# **Easy Mov Capture X64 (Final 2022)**

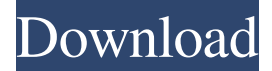

#### **Easy Mov Capture Crack+**

If you don't know how to make a mov file, here it is! Easy Mov Capture Full Crack is a simple solution to record your computer screen, but also any other application and save it to a mov file. It's free, opensource, easy and fast! Works on Windows XP, Vista, Windows 7, Windows 8, Windows 8.1 and Windows 10 Don't miss any window - it'll be captured! Capture the entire screen ( Full screen ), just an application window, you can select the size of your windows, you can even capture " the desktop, but it's recommended to select an application as it will be easier to grab a specific window. The capture will be saved in a file name beginning with a "? " and contains an extension, depending on your choice ( a quicktime mov, a flv, or even an mp4) For instance : select "Full screen", choose a resolution of 1920x1080, a frame rate of 25 frames per second and a file size of 10000kb. 1. Click on "Refresh" to refresh the list of windows to capture. 2. Select the application to capture by clicking on it, or add "All Windows" to capture all the opened applications. 3. Your capture will be saved in the selected folder, and with a resolution and frame rate depending on the capture parameters. 4. It'll use Quicktime or Xvid codec ( with it's specific quality ) for the video compression. 5. You can resize the mov file, but not the capture. 6. If the size of the captured file is too large, it'll be reduced in the past. Easy Mov Capture is available for Windows. It includes a Mouse Control: 1. Click on the "Play" icon to Play/Stop grabbing ( can be changed by the user. Grabbing will be stopped if the mouse pointer is outside the window ). 2. Drag to the window to "Select" it. 3. Drag to the bottom right corner to "Grab" it. 4. Drag to the bottom left corner to release it. 5. To the left is the time left, in seconds, for a 100% size capture. 6. To the right is the size of the captured file, in megabytes. 7. If you don't have enough disk space to save the capture, it will be reduced. 8. If the time to complete the

#### **Easy Mov Capture With Key**

select your targetqthelp go to the quicktime download page [Keys] tab : Standard keys a d f l space w u i 81e310abbf

### **Easy Mov Capture With Full Keygen**

### **What's New in the?**

I was talking with Eureka about something that seemed like a simple task to do, but he wasnt able to accomplish it so I gave it a go and this is the result. Basically, it will take a screenshot of your current window and save it to a file. NOTE: This will NOT add the timestamp into the filename, but is just a simple and fast way to grab a screenshot. \*\* Explanation: 1. The program will open itself, but will not open the desktop or just the current window. 2. Once the program has loaded, a search will be made for each window that contains an item that is not the 'browse' button. Once a window is found, the program will click on it and open it. 3. Once it is open, the window will be taken a screenshot using the print screen key. NOTE: This is the part where Eureka wasnt able to complete the task. 4. The screenshot is converted into a mov file, and then will be saved in the folder that the.exe is in. 5. The filename will contain the extension as specified in the title. Example:

## **System Requirements For Easy Mov Capture:**

Before buying a new phone, or tablet, you may want to check the recommended system specifications for the device you want to buy. This is an essential part of choosing the best possible phone for your needs. These system requirements are based on the operating system version of the phone or tablet you're about to buy. It is strongly recommended you run a full-screen window and a taskbar to see what your phone's minimum requirements are before downloading the game. This is done for your own benefit to make sure your phone is capable of running the game at

# Related links:

[https://fuzelab.ee/wp-content/uploads/2022/06/Simple\\_Kiosk.pdf](https://fuzelab.ee/wp-content/uploads/2022/06/Simple_Kiosk.pdf) [http://marqueconstructions.com/wp-content/uploads/2022/06/Any\\_Screen\\_Recorder.pdf](http://marqueconstructions.com/wp-content/uploads/2022/06/Any_Screen_Recorder.pdf) <https://voyance-telephone-avis.com/wp-content/uploads/2022/06/eldhan-1.pdf> <https://juliewedding.com/wp-content/uploads/2022/06/BeHexEditor.pdf> <https://streetbazaaronline.com/wp-content/uploads/2022/06/yitjaks.pdf> [https://amlakarike.com/wp-content/uploads/2022/06/Punycode\\_Converter.pdf](https://amlakarike.com/wp-content/uploads/2022/06/Punycode_Converter.pdf) [https://apgpickups.com/wp-content/uploads/2022/06/Futsal\\_Scoreboard\\_Pro.pdf](https://apgpickups.com/wp-content/uploads/2022/06/Futsal_Scoreboard_Pro.pdf) [https://placedcontent.com/wp-content/uploads/2022/06/DinoCapture\\_20.pdf](https://placedcontent.com/wp-content/uploads/2022/06/DinoCapture_20.pdf) <https://westerneasternstationery.com/wp-content/uploads/chayopal.pdf> <https://tablerodeajedrez.net/wp-content/uploads/2022/06/jaidart.pdf>